## UNIVERSIDADE FEDERAL DE SANTA MARIA UNIVERSIDADE ABERTA DO BRASIL CENTRO DE ARTES E LETRAS CURSO DE ESPECIALIZAÇÃO EM TECNOLOGIAS DA INFORMAÇÃO E DA COMUNICAÇÃO APLICADAS À EDUCAÇÃO

Marcos Rafael Tavares

# **MAPEAMENTO DE AMBIENTES WEBMAPS E POSSÍVEIS CONTRIBUIÇÕES PARA O ENSINO DE GEOGRAFIA**

Santa Maria 2017

### **Marcos Rafael Tavares**

## **MAPEAMENTO DE AMBIENTES WEBMAPS E POSSÍVEIS CONTRIBUIÇÕES PARA O ENSINO DE GEOGRAFIA**

Artigo de Conclusão de Curso apresentado ao Curso de Especialização em Tecnologias da Informação e Comunicação Aplicadas à Educação (EAD), da Universidade Federal de Santa Maria (UFSM, RS), como requisito parcial para obtenção do grau de Especialista em Tecnologias da Informação e Comunicação Aplicadas à Educação.

## **Aprovado em 23 de junho de 2017:**

**\_\_\_\_\_\_\_\_\_\_\_\_\_\_\_\_\_\_\_\_\_\_\_\_\_\_\_\_\_\_\_\_\_\_\_\_\_\_\_\_\_\_\_\_\_\_\_\_ Mara Denise Mazzardo, Mestre, (UFSM)** (Presidente/orientador)

**\_\_\_\_\_\_\_\_\_\_\_\_\_\_\_\_\_\_\_\_\_\_\_\_\_\_\_\_\_\_\_\_\_\_\_\_\_\_\_\_\_\_\_\_\_\_\_\_ Rosangela Segala de Souza, Mestre, (UFSM)**

**\_\_\_\_\_\_\_\_\_\_\_\_\_\_\_\_\_\_\_\_\_\_\_\_\_\_\_\_\_\_\_\_\_\_\_\_\_\_\_\_\_\_\_\_\_\_\_\_ Vitor Hugo Chaves Costa, Doutor, (UFSM)**

> Santa Maria 2017

## **MAPEAMENTO DE AMBIENTES WEBMAPS E POSSÍVEIS CONTRIBUIÇÕES PARA O ENSINO DE GEOGRAFIA**

## **Marcos Rafael Tavares<sup>1</sup> , Mara DenizeMazzardo<sup>2</sup>**

#### **RESUMO**

O surgimento da *Internet* e da *World Wide Web* revolucionaram a maneira de nos comunicarmos. Para acessá-la, basta ter um dispositivo capaz de conectar-se com a *Internet*. Com a alta capacidade de disseminação e consulta de dados e informações na *Internet,* muitos órgãos públicos governamentais que geram informações espaciais têm construído aplicações chamadas WebMap. Essas aplicações designam a junção entre Sistemas de Informações Geográficas (SIG) e *Internet*, sendo o principal objetivo das aplicações a exibição, consulta e disseminação desses dados. Por disponibilizarem a informação espacial por meio de uma cartografia interativa por meio das Tecnologias da Informação e Comunicação (TIC), tais aplicações WebMap podem se tornar recursos educacionais para os professor de Geografia, pois abordam um vasto número de temas físicos e socioeconômicos, de modo que o aluno pode interagir com os mapas de forma dinâmica e totalmente interativa nesses ambientes. Neste trabalho, mapeou-se alguns ambientes SIGWEB e escolheu-se o Visualiador da INDE, pois é o portal que apresenta um grande número de dados, de diversos órgãos e entidades da administração pública federal direta, autárquica e fundacional. Também verificou-se o tipo de licença que os dados possuem - sendo dados abertos, desde que citada a fonte - e quais os dados do Visualizador da INDE que ilustram conteúdos no Ensino de Geografia no Ensino Fundamental – 3° Ciclo – Tema 4. Os recursos de composição e análise de legendas, escala, coordenadas geográficas, análise de mapas temáticos no Visualizador da INDE são alguns exemplos de recursos que podem ser explorados, no processo de ensino e aprendizagem dos conteúdos do Eixo 4, do 3° Ciclo do Ensino Fundamental.

**Palavras-chave:** Ensino de Geografia. Cartografia. WEBMAP.

#### **ABSTRACT**

1

The emergence of the Internet and the World Wide Web have revolutionized the way we communicate. To access it, it is simply required to have a device capable of connecting to the Internet. With the high capacity for dissemination and consultation of data and information on the Internet, many government agencies that generate spatial information have built applications called WebMap. These applications designate the junction between Geographic Information Systems (GIS) and the Internet. The main purpose of these applications is to display, query and disseminate these data. By making spatial information available through interactive cartography via Information and Communication Technologies (ICT), these applications can become educational resources of the Geography teacher, since WebMap applications cover a vast number of physical and socioeconomic topics, Thus, through these environments students can interact with the maps in a dynamic and fully interactive way. In this work, some SIGWEB environments were mapped and the INDE's Viewer was chosen because it is the portal that presents big number data from various organs and entities of the direct, autarchic, and foundational federal public administration. It was also verified the type of license that the data have – *open data*, provided the source is cited – as well as which INDE's Viewer data illustrate the Geography content present in Elementary Education - 3rd Cycle - Theme 4. The composition and analysis of subheadings, scale, geographic coordinates, thematic map analysis in the INDE's viewer are some examples of resources that can be explored in the teaching and learning process of the contents of axis 4 of the 3rd Cycle of Elementary Education.

**Keywords**: Geography Teaching. Cartography. WEBMAP.

<sup>1</sup> Graduado em Geografia Licenciatura Plena, aluno do Curso de Especialização em Tecnologias da Informação e Comunicação Aplicadas à Educação, (UFSM).

<sup>2</sup> Mestre em Educação, Professora Colaboradora, (UFSM).

#### **1 INTRODUÇÃO**

A Internet vem alterando drasticamente a vida das pessoas, a sociedade, a cultura e a forma de nos relacionarmos com a tecnologia e com as pessoas. Ela automatizou inúmeras atividades humanas, adentrou em vários lugares, em escritórios de trabalho, no lar, no lazer das pessoas, na comunicação, nas escolas, entre outros. Sua rapidez de comunicação a faz um dos maiores meios de troca de informações do mundo.

A Internet desenvolveu-se graças ao progresso da indústria eletrônica, de *hardwares* e *softwares* cada vez mais avançados, o que proporcionou inúmeros avanços em diversas áreas do conhecimento, e um deles foi o geoprocessamento.

O geoprocessamento compreende uma grande área do conhecimento multidisciplinar, e envolve diversos métodos de coleta, armazenamento e manipulação de dados e informações geográficos, por meio dos Sistemas de Informações Geográficas (SIG), Sensoriamento Remoto e Sistema de Navegação Global por Satélite (GNSS). Como resultado final da manipulação de dados e informações, tem-se produtos cartográficos como mapas, plantas e cartas topográficas.

Esses produtos cartográficos, antes analógicos, com o desenvolvimento da tecnologia e da própria Internet, passaram a ser disponibilizados na rede na tentativa de facilitar o acesso a dados e informações geográficas, originando, assim, aplicações chamadas WebMap; ou seja, mapas na Internet, que disponibilizam dados geográficos.

Esses ambientes, principalmente de órgãos públicos federais, estaduais e municipais, contêm vários dados sobre diversos temas físicos e humanos do país, estados e municípios; com a riqueza de dados que essas aplicações disponibilizam e a facilidade de consultá-las pela internet, é possível que consigam colaborar no processo de ensino aprendizagem em Geografia, seja para elucidar melhor determinado conteúdo, seja para auxiliar no aprendizado dos princípios da leitura e interpretação de mapas. O fato de serem disponibilizados de forma livre e/ou aberta amplia as possibilidades pedagógicas, pois os materiais podem ser acessados, permitem download, cópia, adaptação e redistribuição, desde que seja atribuída a autoria e eles sejam disponibilizados com a licença original.

Portanto, este trabalho teve como objetivo geral mapear WebMaps de órgãos e entidades da administração pública federal direta, autárquica e fundacional. Os objetivos específicos, foram: verificar como os WebMaps são disponibilizados (com direitos autorais ou com licenças abertas), identificar um WebMap que englobe um conjunto maior de dados espaciais disponíveis para consulta, e identificar contribuições deste WebMap para o ensino dos conteúdos de Geografia no 3º Ciclo do Ensino Fundamental, referenciado nos Parâmetros Curriculares Nacionais (PCN).

## **2 REFERENCIAL TEÓRICO**

#### 2.1 CARTOGRAFANDO NO COMPUTADOR

A Cartografia remonta à história humana. O mapa mais antigo que se tem notícia é datado entre 2400 e 2000 antes da era Cristã (a.C.). O mapa de origem babilônica confeccionado em argila cozida representa duas cadeias de montanhas e, ao centro, provavelmente o rio Eufrates (OLIVEIRA, 1988). Duarte (2006, p. 15) traz em seu livro a definição de cartografia proposta em 1964 durante o 20° Congresso Internacional de Geografia realizado em Londres como um:

> Conjunto de estudos e operações cientificas, artísticas, e técnicas, baseada nos resultados de observações diretas ou de análise de documentação, com vistas à elaboração e preparação de cartas, planos e formas de expressão, bem como sua utilização.

Desde os primeiros mapas, a cartografia vem evoluindo constantemente e, a partir da década de 70, com a informática, e da década de 90, com a popularização da *Internet*, a cartografia deu um enorme salto com a popularização das chamadas Tecnologias da Informação e Comunicação (TIC), definida por Ramos (2008, p. 05) como:

> Procedimentos, métodos e equipamentos para processar informação e comunicar que surgiram no contexto da Revolução Informática, Revolução Telemática ou Terceira Revolução Industrial, desenvolvidos gradualmente desde a segunda metade da década de 1970 e, principalmente, nos anos 90 do mesmo século.

Um equipamento que popularizou as TIC foi o computador, capaz de realizar multitarefas do cotidiano humano. Ele ganhou realmente grande importância quando foi possível conectá-lo à *Internet,* tornando-o um dos mais poderosos meios de troca de informações e utilizando-o para os mais diversos fins (lazer, trabalho, *etc.*). Com a evolução da microeletrônica e do barateamento de equipamentos como os computadores, uma grande parcela de crianças, adolescentes e jovens tiveram acesso a esses equipamentos em suas casas ou em *lan houses,* utilizando-os para conversar em *chats*, jogar jogos *online*, assistir a filmes, entrar em redes sociais; nesse sentido, não tem como a escola ficar alheia e não inserir no cotidiano pedagógico essas ferramentas, pois:

> Tendem a ampliar as possibilidades de exploração e compreensão dos conteúdos e, ao mesmo tempo, ressignificar os processos de aprendizagem dos discentes, "dando" função educativa às diversas linguagens que os mesmos fazem uso na vida social e função social às diversas linguagens utilizadas no cotidiano escolar. (SALES, 2009, p. 02)

Com a popularização das TIC, especialmente do computador e da Internet, a cartografia escolar começa a transformar-se, trazendo uma nova leitura para os mapas pela tela do computador.

Sabe-se da importância de se ler mapas; ler mapas é ler o mundo (PASSINI, 1999), entendê-lo. A alfabetização cartográfica, através da cartografia escolar, é o processo pelo qual o aluno adquire conhecimento necessário para tal tarefa: "a possibilidade de ler mapas de forma adequada é de grande importância para se educar o aluno (...) para a autonomia" (PASSINI, 1999, p.11). Para a elaboração de um mapa, é necessário um conhecimento do espaço geográfico e sua codificação, elementos que fazem o mapa "falar". Para Passini (1999, p. 24), "Ler mapas é decodificar os símbolos para entender sua linguagem e informar-se".

Com a possibilidade de se inserir mapas na *Internet*, a cartografia passou a disponibilizar seus mapas virtualmente, alterando, assim, a maneira de se ler mapas, em uma cartografia agora digital, ou seja: "isso significa que cada vez mais os mapas passam a circular no mundo virtualmente e, assim, começam a participar também de outros modos de ensinar e aprender geografia" (CANTO, 2011, p. 28).

Costa (2006, p. 12) define Cartografia Digital como:

O uso da multimídia, agregada a recursos interativos, vem se desenvolvendo cada vez mais. Imagens e textos que podem ser acionadas pelo mouse, animações, vídeos, sons, banco de dados, entre outros elementos relacionados, tornam a estrutura de um documento cartográfico,

de certa forma, mais interativa, devido à possibilidade de agregar uma diversidade maior de objetos em uma mesma vista.

Os Parâmetros Curriculares Nacionais abordam que utilizar diferentes tecnologias é um saber necessário para adquirir e construir novos conhecimentos: "mediante o uso das tecnologias da comunicação é possível problematizar os conteúdos específicos de Geografia"(BRASIL, 1998, p. 142).

Albuquerque *et al.* (2012, p. 255) afirma que, com o uso dos WebMap, pode ocorrer:

> O Direcionamento das tecnologias para o ensino-aprendizado da Geografia, em particular da cartografia escolar, permite o uso desses ambientes para a pesquisa de dados e aplicativos e, ainda, para o tratamento das informações, construção de gráficos, tabelas, realização de cálculos e mapeamentos.

O uso dessas ferramentas abre um novo caminho do ensinar geografia, pautado na mediação, realizada pelo professor, entre tecnologia e aluno, abrindo novos caminhos para o conhecimento. Deixando para trás aquele ensino baseado na memorização dos conteúdos, o aluno é o construtor do próprio saber. Ler estes ambientes interativos (mapas digitais), segundo Castrogiovanni (1999, p. 34) "significa decodificar e (...) representar mentalmente sua mensagem", competência fundamental em Geografia.

A utilização das TIC para a mediação do processo educativo tem se mostrado um novo caminho para reflexão, análise e aplicações mais adequadas às reais necessidades do ensino de Geografia (MOREIRA; ULHÔA, 2009), para que este atraia o aluno investigador para tantas realidades que a Geografia explica. Callai (1999) afirma que a Geografia é uma ciência social, que, quando estudada, não deve ser desligada da realidade, muito menos fracionada em lugares ou assuntos, dificultando a compreensão do aluno. Deve-se compreender que o espaço é o resultado de regras e leis e que é transformado constantemente pelo homem.

Sendo assim, os mapas na Internet podem ser ambientes capazes de proporcionar ao aluno uma compreensão da realidade. Diversos mapas de vários aspectos podem ser encontrados em um único lugar (WebMap), servindo como recurso educacional para o processo de ensino e aprendizagem e de estudo para os alunos e para quem tiver interesse pelo tema.

Portanto, os WebMap podem ser considerados recursos educacionais, já que são aplicações eletrônicas disponíveis na *internet*.

#### 2.2 A INTERNET E OS WEBMAP

Notamos que "A *internet* é o tecido de nossas vidas" (CASTELLS, 2003, p. 07). Atividades sociais, econômicas, políticas, culturais, que são essenciais em todo o planeta, estão estruturadas pela *Internet*. Sua potencialidade é evidenciada com o acesso a aplicações de vários lugares do planeta a qualquer hora e de qualquer lugar, bastando ter algum dispositivo que se conecte a ela. A *Internet* assumiu grande importância quando foi possível incorporar os Sistemas de Informações Geográficas (SIG) através de aplicações chamadas *WebMap*, *SIGWeb*, *GeoWeb*, *Webmapping* ou, ainda, Mapas Interativos na rede mundial de computadores, permitindo, assim, uma maior facilidade ao acesso de dados espaciais e sua disseminação.

> O termo "WebSIG" refere-se a aplicações que distribuem dados espaciais para os usuários através de um navegador Web. Dependendo das capacidades do software, os usuários podem exibir, consultar e analisar dados geográficos remotamente através de uma interface de um navegador Web. Porque é uma maneira relativamente barata de divulgação de dados espaciais e funcionalidades básicas de SIG, a WebSIG tornou-se amplamente utilizada tanto por organizações públicas como privadas. Uma boa parte das funcionalidades básicas do desktop SIG já está disponível aos usuários para interagir com bases de dados SIG através da WWW ou uma intranet. (BONNICI, 2005 *apud* CORREIA, 2011, p. 02)

Destro (2007) frisa que uma aplicação WebMap deve conter objetos sensíveis ao toque no botão do *mouse*, seleção de camadas de informações espaciais, definição da área de interesse sobre o mapa (*zooming*), seleção de temas (*layer*) que comporão o mapa (*On/Off*), e fornecimento de elementos de localização (ex. coordenadas, endereços, atributos, escala).

O funcionamento de um WebMap obedece aos seguintes parâmetros: 1) Banco de Dados – local onde serão armazenados os dados da aplicação. 2) Servidor de mapas – que busca os dados no banco de dados e transmite os mapas gerados ao navegador através dos servidores *web* com protocolos *FTP* e *HTTP.* 3) Servidores *Web* – responsáveis por fazerem a comunicação entre o servidor de

mapas e o navegador do usuário. 4) Navegador *Web* – exibe o mapa solicitado pelo usuário (DESTRO, 2007).

#### **2.2.1 CONCAR e o e-PING: Padronização dos Dados Espaciais**

Várias instituições governamentais a nível Federal são produtoras de informações espaciais. Para que houvesse uma padronização desses dados e entre os diversos sistemas produtores, criaram-se regras a partir do e-PING (Padrão de Interoperabilidade de Governo Eletrônico) e da CONCAR (Comissão Nacional de Cartografia).

O e-PING tem com um dos principais objetivos a integração de todos os sistemas governamentais, facilitando o acesso à informação de uma maneira rápida e segura nas mais variadas instâncias. A arquitetura e-PING possibilita a integração e disponibiliza serviços de forma íntegra, segura e coerente, permitindo obter melhores níveis de eficiência no governo.

O e-PING define um conjunto de padrões abertos que devem ser utilizados, como a adoção preferencial de padrões abertos, e define que, sempre que possível, serão adotados: padrões abertos nas especificações técnicas, uso de *software* público ou *software* livre, transparência nas informações, segurança das informações, sistemas de informação que devem conter os princípios básicos da *Internet* e *Word Web Wide* (e-PING, 2017).

Havendo a possiblidade de um sistema capaz de reunir vários bancos de dados com informações espaciais de vários órgãos governamentais, teve-se a necessidade de também padronizar as informações espaciais produzidas, ficando a tarefa a CONCAR.

A CONCAR é definida como:

Comissão Nacional de Cartografia - CONCAR no âmbito do Ministério do Planejamento, Orçamento e Gestão, com as atribuições de assessorar o Ministro de Estado na supervisão do Sistema Cartográfico Nacional, de coordenar a execução da política cartográfica nacional e de exercer outras atribuições nos termos da legislação pertinente. (BRASIL, 2008, p. 03)

Com as políticas da CONCAR e do e-PING, criou-se a INDE – Infraestrutura de Dados Espaciais, que foi instituída pelo Decreto Nº 6.666 de 27/11/2008 com a seguinte definição:

conjunto integrado de tecnologias; políticas; mecanismos e procedimentos de coordenação e monitoramento; padrões e acordos, necessário para facilitar e ordenar a geração, o armazenamento, o acesso, o compartilhamento, a disseminação e o uso dos dados geoespaciais de origem federal, estadual, distrital e municipal. (BRASIL, 2008, p. 57)

A INDE nasce com o propósito de catalogar, integrar e harmonizar dados geoespaciais existentes nas instituições do governo brasileiro, produtoras e mantenedoras desse tipo de dado, de maneira que possam ser facilmente localizados, explorados e acessados para os mais diversos usos, por qualquer usuário que tenha acesso ao portal SIG Brasil.

#### **3 METODOLOGIA**

Esta pesquisa teve por objetivo mapear WebMaps relevantes para o ensino da Geografia, bem como apontar possíveis utilizações desses ambientes para o ensino de geografia no 3° Ciclo do Ensino Fundamental, considerando os Parâmetros Curriculares Nacionais. Para tanto, em um primeiro momento, foi realizado um estudo bibliográfico sobre Cartografia, WebMaps e Ensino de Geografia.

Para efetiva coleta de dados, foi utilizado o site da Infraestrutura Nacional de Dados Espaciais [\(http://www.inde.gov.br/geo-servicos/diretorio-brasileiro-de-dados](http://www.inde.gov.br/geo-servicos/diretorio-brasileiro-de-dados-geoespaciais)[geoespaciais\)](http://www.inde.gov.br/geo-servicos/diretorio-brasileiro-de-dados-geoespaciais), que, conforme legislação (Decreto Nº 6.666 de 27/11/2008), é o portal Brasileiro de Dados Geoespaciais. Além disso, foi realizada busca, no site da biblioteca Geoespacial da Empresa Brasileira de Pesquisa Agropecuária [\(http://geo.cnpma.embrapa.br/link\\_pt.aspx\)](http://geo.cnpma.embrapa.br/link_pt.aspx), por ambientes WebMaps.

Após o mapeamento desses ambientes, buscou-se, junto aos Parametros Curriculares Nacionais para o 3° Ciclo – Geografia, mapas que se apropriam aos conteúdos estudados nessa modalidade de ensino, resultando na construção de uma tabela.

## **4 ANÁLISE DOS RESULTADOS**

#### 4.1 MAPEAMENTO DOS SIGWEBS

No quadro 1, é apresentado o mapeamento dos ambientes SigWeb, resultantes da pesquisa no site da Infraestrutura de Dados Espaciais e da biblioteca Geoespacial da Empresa Brasileira de Pesquisa Agropecuária. Embora o *layout* seja diferente entre os ambientes, eles apresentam uma interface padrão contendo: mapa, que corresponde à área onde é exibido o mapa para navegação e composição de temas; escala e coordenadas, local onde o usuário, ao aproximar ou afastar o mapa, pode perceber a mudança de escala, e/ou quando movimenta o cursor do *mouse*, pode perceber a mudança de coordenadas; menus, área onde é possível aproximar e afastar o mapa através do menu *zoom*, recompor o mapa, medir distâncias e áreas e atributos da camada (informações sobre o tema exibido); temas, é onde se localizam os temas a serem compostos no mapa, como, por exemplo, o tema Relevo.

Quadro 1: Mapeamento dos ambientes SigWeb com respectivos temas e links de acesso

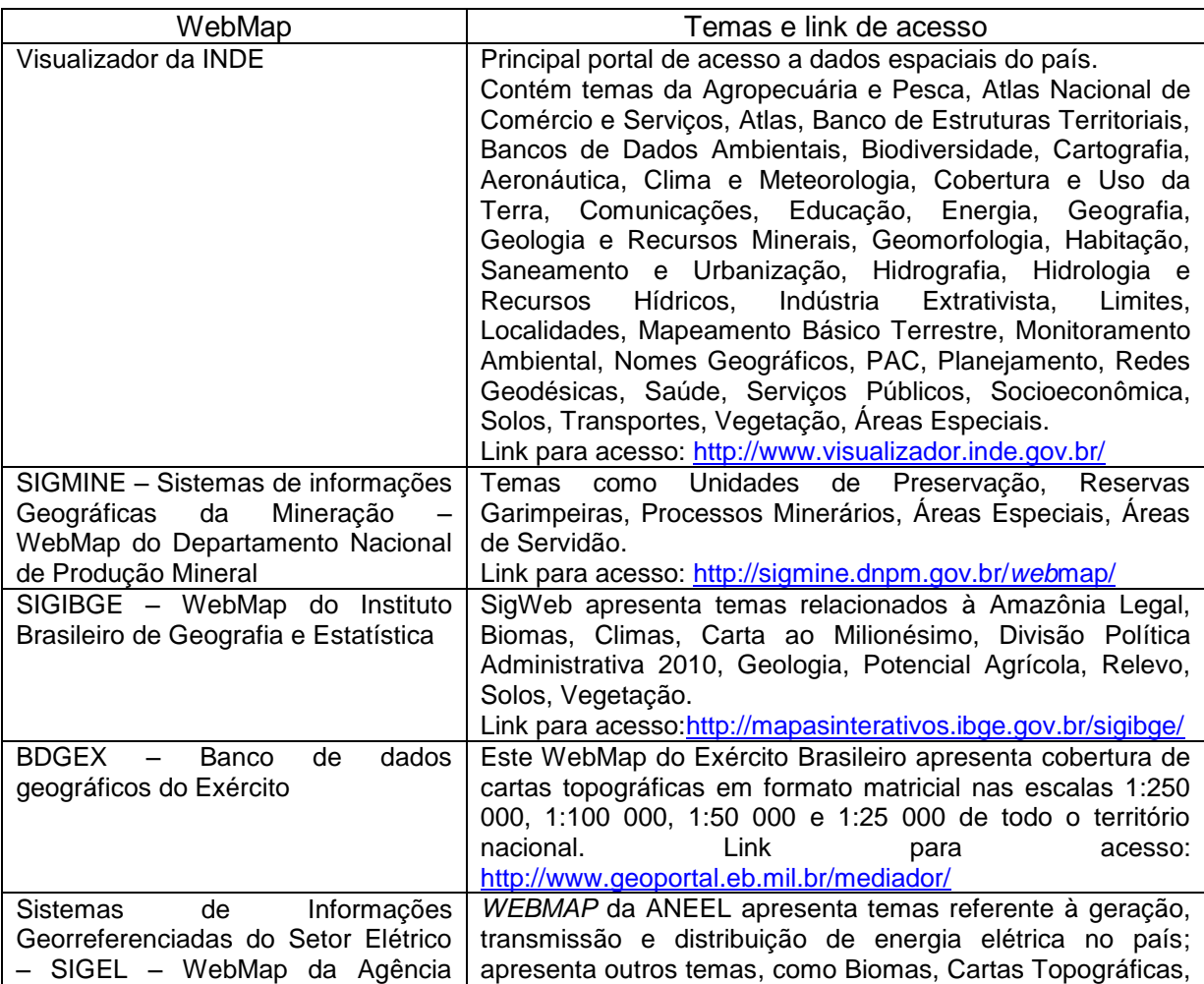

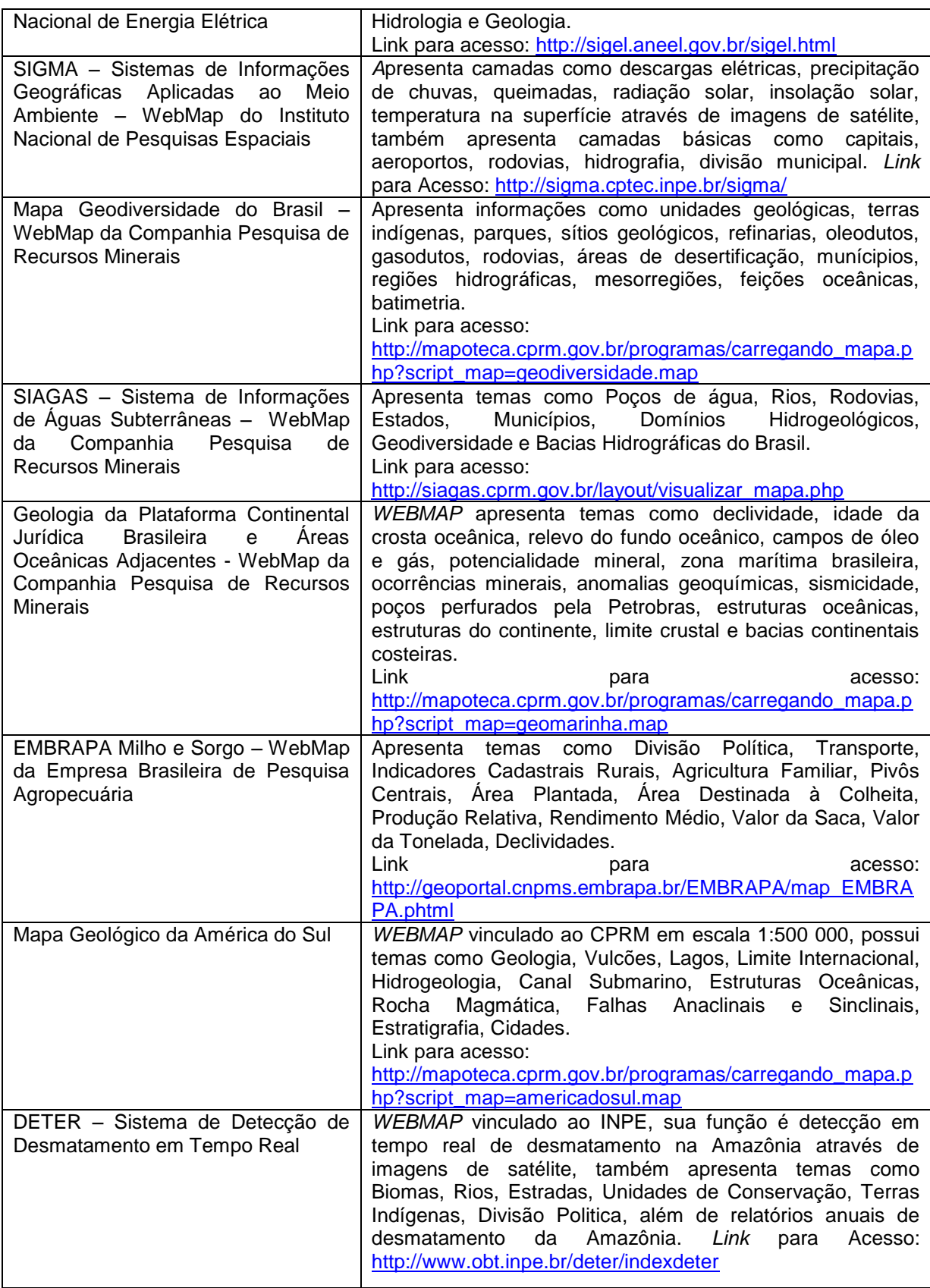

Fonte: Infraestutura de Dados Espaciais e Biblioteca Geoespacial Embrapa.

O SigWeb que contém um número maior de dados e de instituições que disponibilizam dados espaciais é o Visualizador da INDE; nele, 17 instituições disponibilizam seus dados, o que o torna o maior portal de disseminação e consulta de dados espaciais do pais. Este ambiente foi selecionado para destacar seu potencial para o Ensino de Geografia no 3° Ciclo, principalmente, pela enorme quantidade de camadas que podem ser compostas e os diversos órgãos que disponibilizam seus dados geográficos pelo Visualizador da INDE.

Observa-se no quadro 1 que existem outros ambientes SigWeb, mas eles não contém uma variedade de informações como o Visualizador da INDE apresenta, assim, o usuário do Visualizador da INDE tem num só lugar uma variedade enorme de diferentes mapas temáticos para compor e analisar dados espaciais dos mais diferentes aspectos físicos e humanos do Brasil.

Também, rotinas cartográficas podem ser trabalhadas no Visualizador da INDE, a questão escalar, coordenadas geográficas, pontos cardeais, legendas, cartas temáticas.

#### 4.2 O VISUALIZADOR DA INDE

O Visualizador da INDE é parte integrante do portal SIG BRASIL, este portal é definido como "Portal Brasileiro de Dados Geoespaciais, denominado "Sistema de Informações Geográficas do Brasil - SIG Brasil", o portal principal para o acesso aos dados, seus metadados e serviços relacionados" (BRASIL, 2008, p. 57), e é por meio do Visualizador da INDE que se tem acesso aos dados geoespaciais contidos no banco de dados do Portal SIG BRASIL, resultando na consulta e disseminação de mapas temáticos de 17 órgãos e entidades da administração pública federal direta, autárquica e fundacional.

A figura 1 mostra que o visualizador da INDE é composto pelas seguintes áreas: 1) Camadas, 2) Menus, 3) Escala, 4) mapa base, 5) coordenadas do cursor do *mouse*.

Na Guia Busca é possível consultar (buscar) camadas no banco de dados da Infraestrutura Nacional de Dados Espaciais. Na Guia Tema as camadas estão categorizadas por temas, sendo eles: Agropecuária e Pesca, Atlas Nacional de Comércio e Serviços, Atlas, Banco de Estruturas Territoriais, Bancos de Dados Ambientais, Biodiversidade, Cartografia, Aeronáutica, Clima e Meteorologia, Cobertura e Uso da Terra, Comunicações, Educação, Energia, Geografia, Geologia e Recursos Minerais, Geomorfologia, Habitação, Saneamento e Urbanização, Hidrografia, Hidrologia e Recursos Hídricos, Indústria Extrativista, Limites, Localidades, Mapeamento Básico Terrestre, Monitoramento Ambiental, Nomes Geográficos, PAC, Planejamento, Redes Geodésicas, Saúde, Serviços Públicos, Socioeconômica, Solos, Transportes, Vegetação, Áreas Especiais.

Figura 1: *Layout* do Visualizador da INDE

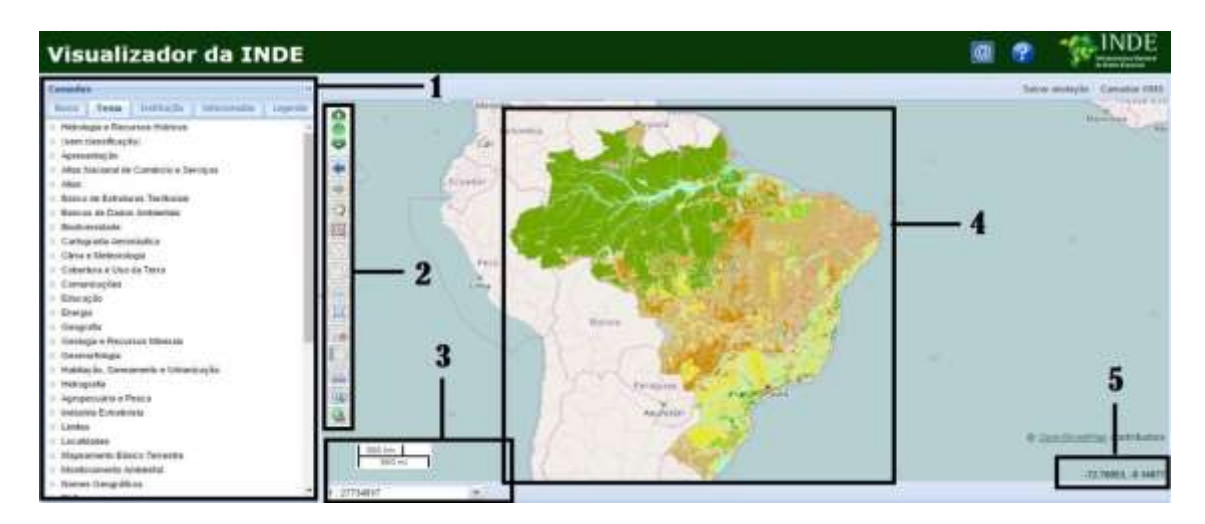

Fonte: Adaptado do site<http://visualizador.inde.gov.br/> pelo autor.

Na Guia Busca é possível consultar (buscar) camadas no banco de dados da Infraestrutura Nacional de Dados Espaciais. Na Guia Tema as camadas estão categorizadas por temas, sendo eles: Agropecuária e Pesca, Atlas Nacional de Comércio e Serviços, Atlas, Banco de Estruturas Territoriais, Bancos de Dados Ambientais, Biodiversidade, Cartografia, Aeronáutica, Clima e Meteorologia, Cobertura e Uso da Terra, Comunicações, Educação, Energia, Geografia, Geologia e Recursos Minerais, Geomorfologia, Habitação, Saneamento e Urbanização, Hidrografia, Hidrologia e Recursos Hídricos, Indústria Extrativista, Limites, Localidades, Mapeamento Básico Terrestre, Monitoramento Ambiental, Nomes Geográficos, PAC, Planejamento, Redes Geodésicas, Saúde, Serviços Públicos, Socioeconômica, Solos, Transportes, Vegetação, Áreas Especiais.

Na Guia Instituições é possível selecionar instituições que fazerem parte da INDE, diferente da Guia TEMA as camadas estão categorizadas por Instituições; fazem parte desta guia a Agência Nacional de Transportes Aquaviários – ANTAQ; Agência Nacional de Transportes Terrestres – ANTT; Centro Gestor e Operacional

do Sistema de Proteção da Amazônia – CENSIPAM; Serviço Geológico do Brasil – CPRM; Diretoria de Hidrografia e Navegação – DHN; Departamento Nacional de Infraestrutura de Transportes – DNIT; Diretoria de Serviço Geográfico do Exército Brasileiro – DSG; Empresa Brasileira de Pesquisa Agropecuária – EMBRAPA; Instituto Brasileiro de Geografia e Estatística – IBGE; Instituto de Cartografia Aeronáutica – ICA; Instituto Nacional de Colonização e Reforma Agrária – INCRA; Instituto Nacional de Pesquisas Espaciais – INPE; Ministério das Cidades; Ministério da Fazenda; Ministério do Meio Ambiente – MMA; Ministério dos Transportes; Secretaria do Patrimônio da União – SPU.

Na guia Selecionados, o usuário vê quais camadas estão selecionadas e na Guia Legenda, quando é selecionado qualquer camada para compor o mapa, é gerada uma legenda, para visualizá-la basca clicar nesta guia.

Também é possível explorar o mapa através de botões de controle, eles servem para operar o mapa composto, existem dezesseis botões, são eles: *zoom* mais e *zoom* menos, recompor mapa (visão inicial), avançar e retroceder, caixa de *zoom*, desenho de pontos, desenho de polígonos, desenho de segmentos, edição de desenhos, exclusão de desenhos, distância, área e informações da camada.

## 4.3 INSTRUÇÃO NORMATIVA N° 04, DE 12 ABRIL DE 2012, E O DECRETO Nº 8.777, DE 11 DE MAIO DE 2016**.**

Todos os dados e informações contidas nos bancos de dados mencionados no quadro1 são abertos e acessíveis ao público, desde que citada à fonte. Esses dados são regulamentados pela Instrução Normativa N° 04, de 12 abril de 2012, que institui a Infraestrutura Nacional de Dados Abertos – INDA:

Art. 2º - Para fins desta Instrução Normativa, considera-se:

I - dado: sequência de símbolos ou valores, representados em algum meio, produzidos como resultado de um processo natural ou artificial;

II - informação: conjunto de dados organizados de tal forma que tenham valor ou significado em algum contexto;

III - dado público: qualquer dado gerado ou sob a guarda governamental que não tenha o seu acesso restrito por legislação específica;

IV - formato aberto: formato de arquivo não proprietário, cuja especificação esteja documentada publicamente e seja de livre conhecimento e implementação, livre de patentes ou qualquer outra restrição legal quanto à sua utilização;

V - licença aberta: acordo de fornecimento de dados que conceda amplo acesso para que qualquer pessoa os utilize, os reutilize, e os redistribua, estando sujeito a, no máximo, a exigência de creditar a sua autoria e compartilhar pela mesma licença;

VI - dados abertos: dados públicos representados em meio digital, estruturados em formato aberto, processáveis por máquina, referenciados na rede mundial de computadores e disponibilizados sob licença aberta que permita sua livre utilização, consumo ou cruzamento. (BRASIL, 2012, p. 67)

Os dados são igualmente regulamentos pelo Decreto Nº [8.777, de 11 de maio](http://legislacao.planalto.gov.br/legisla/legislacao.nsf/Viw_Identificacao/DEC%208.777-2016?OpenDocument)  [de 2016](http://legislacao.planalto.gov.br/legisla/legislacao.nsf/Viw_Identificacao/DEC%208.777-2016?OpenDocument)**,** que institui a política de Dados Aberto do Poder Executivo federal:

> Art. 3º A Política de Dados Abertos do Poder Executivo federal será regida pelos seguintes princípios e diretrizes:

> I - observância da publicidade das bases de dados como preceito geral e do sigilo como exceção;

> II - garantia de acesso irrestrito às bases de dados, as quais devem ser legíveis por máquina e estar disponíveis em formato aberto;

> III - descrição das bases de dados, com informação suficiente para a compreensão de eventuais ressalvas quanto à sua qualidade e integridade;

> IV - permissão irrestrita de reuso das bases de dados publicadas em formato aberto;

> V - completude e interoperabilidade das bases de dados, as quais devem ser disponibilizadas em sua forma primária, com o maior grau de granularidade possível, ou referenciar as bases primárias, quando disponibilizadas de forma agregada;

> VI - atualização periódica, de forma a garantir a perenidade dos dados, a padronização de estruturas de informação e o valor dos dados à sociedade e atender às necessidades de seus usuários; e

> VII - designação clara de responsável pela publicação, atualização, evolução e manutenção de cada base de dado aberta, incluída a prestação de assistência quanto ao uso de dados.

CAPÍTULO II

DA LIVRE UTILIZAÇÃO DE BASES DE DADOS

Art. 4º Os dados disponibilizados pelo Poder Executivo federal, bem como qualquer informação de transparência ativa, são de livre utilização pelo Governo federal e pela sociedade. (BRASIL, 2016, p. 21)

Também no portal brasileiro de dados abertos é possível observar que os dados estão sob uma licença *Creative Commons Attribution-ShareAlike 3.0 Unported* (BRASIL, 2011), onde é possível compartilhar e adaptar os dados, desde que citada a fonte.

Portanto, quem desejar utilizar os dados e informações contidas em qualquer WebMap de órgãos e entidades da administração pública federal direta, autárquica e fundacional pode adaptar e compartilhar esses dados, desde que cite sua fonte, já que esses dados possuem licenças abertas.

4.4 O VISUALIZADOR DA INDE E OS PARÂMETROS CURRICULARES NACIONAIS PARA O 3° CICLO - GEOGRAFIA.

Em relação aos Parâmetros Curriculares Nacionais do Ensino Fundamental, aqui abordou-se o Eixo 4 – A cartografia como Instrumento na aproximação dos lugares e do mundo, tendo como temas "Da alfabetização cartográfica à leitura crítica e mapeamento consciente" e "Os mapas como possibilidade de compreensão e estudos comparativos das diferentes paisagens e lugares" (BRASIL, 1998, p. 154), conforme mostra o quadro 2, e que fazem parte do 3° Ciclo, correspondendo a conteúdos do 6° ano, cujos alunos estão na faixa etária de 12 anos.

O eixo 4 foi escolhido por ser, de fato, o momento onde o aluno tem o primeiro contato com a cartografia e os mapas, sendo que, a partir desse momento, o aluno começa a se apropriar de conhecimentos que o farão um leitor de mapas.

Os conteúdos apresentados no tema "Da alfabetização cartográfica à leitura crítica e mapeamento consciente" e "Os mapas como possibilidade de compreensão e estudos comparativos das diferentes paisagens e lugares" (BRASIL, 1998, p. 154) podem ser desenvolvidos, pelos professores, com alguns recursos retirados do Visualizador da INDE ou explorando no ambiente online.

Quadro 2: PCN Geografia, 3° Ciclo - Eixo 4, e seus temas

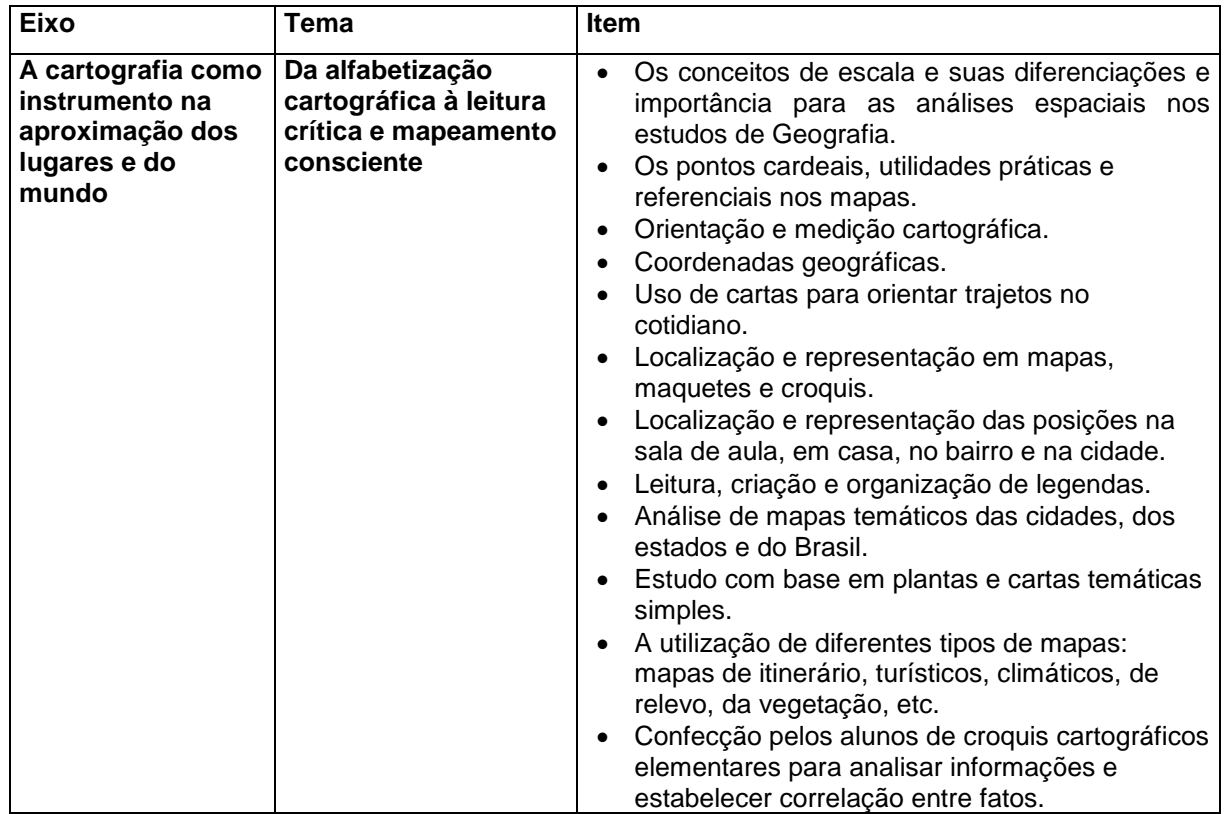

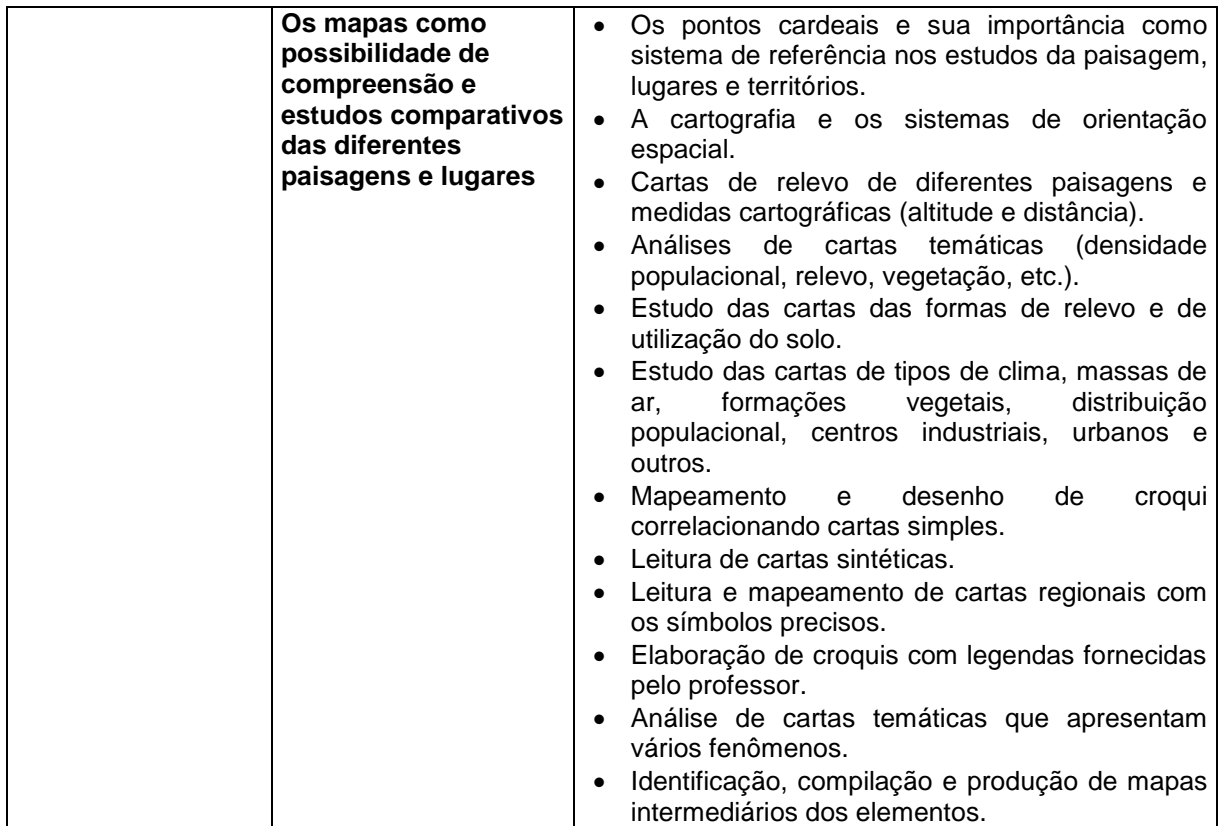

Fonte: BRASIL, 1998, p. 154.

No quadro 3, o Visualizador da INDE mostra-se como recurso relevante para contextualizar os conteúdos do tema "Da alfabetização cartográfica à leitura crítica e mapeamento consciente". Grande parte do conteúdo proposto nesse eixo e tema tem recursos disponíveis no Visualizador da INDE que podem ser trabalhados interativamente, trazendo uma nova forma de cartografar, ler e interpretar mapas na tela do computador.

Quadro 3: Conteúdos do Eixo 4 – Tema: Da alfabetização cartográfica à leitura crítica e mapeamento consciente, e recursos disponíveis no Visualizador da INDE.

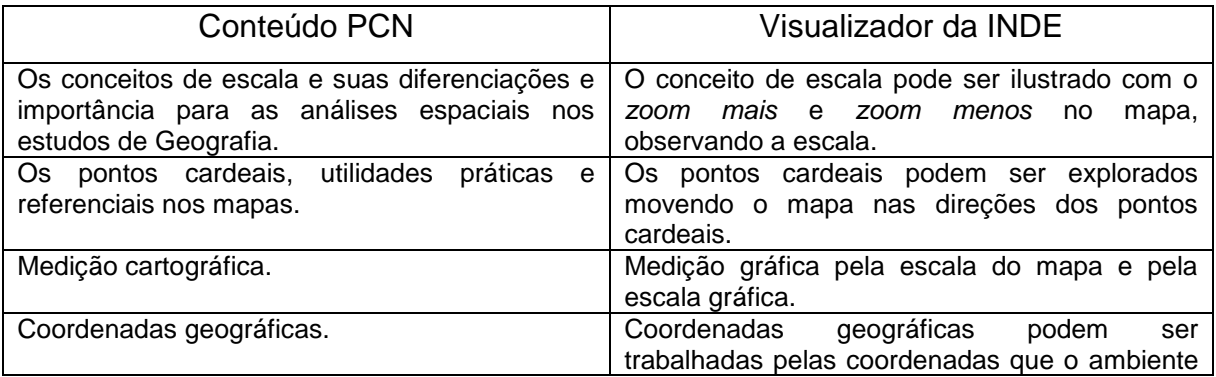

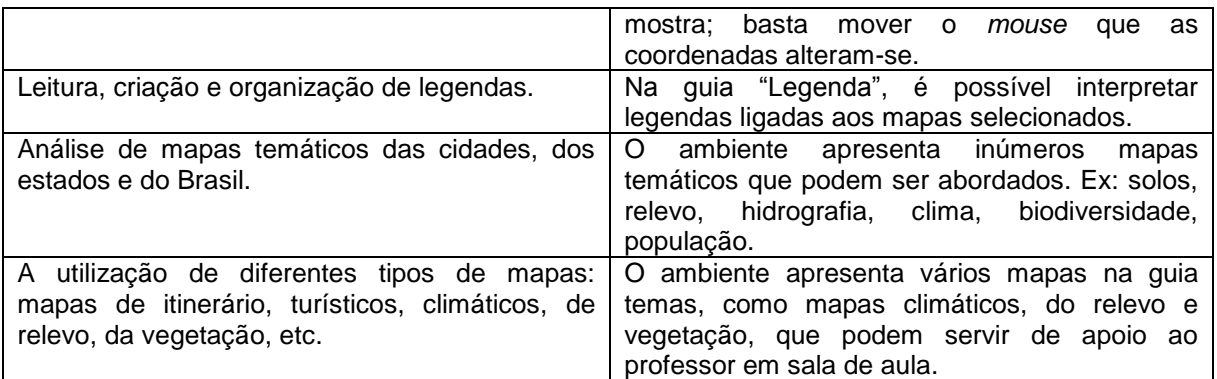

Fonte: BRASIL, 1998, p. 154

No quadro 4, é apresentado como o Visualizador da INDE pode ser um recurso importante para explicar os conteúdos do tema "Os mapas como possibilidade de compreensão e estudos comparativos das diferentes paisagens e lugares". O VINDE contém recursos onde é possível o professor trazer uma abordagem mais tecnológica para que o aluno possa entender de forma mais abrangente os conteúdos do Eixo 4.

Quadro 4: Conteúdos do Eixo 4 – Tema: Os mapas como possibilidade de compreensão e estudos comparativos das diferentes paisagens e lugares.

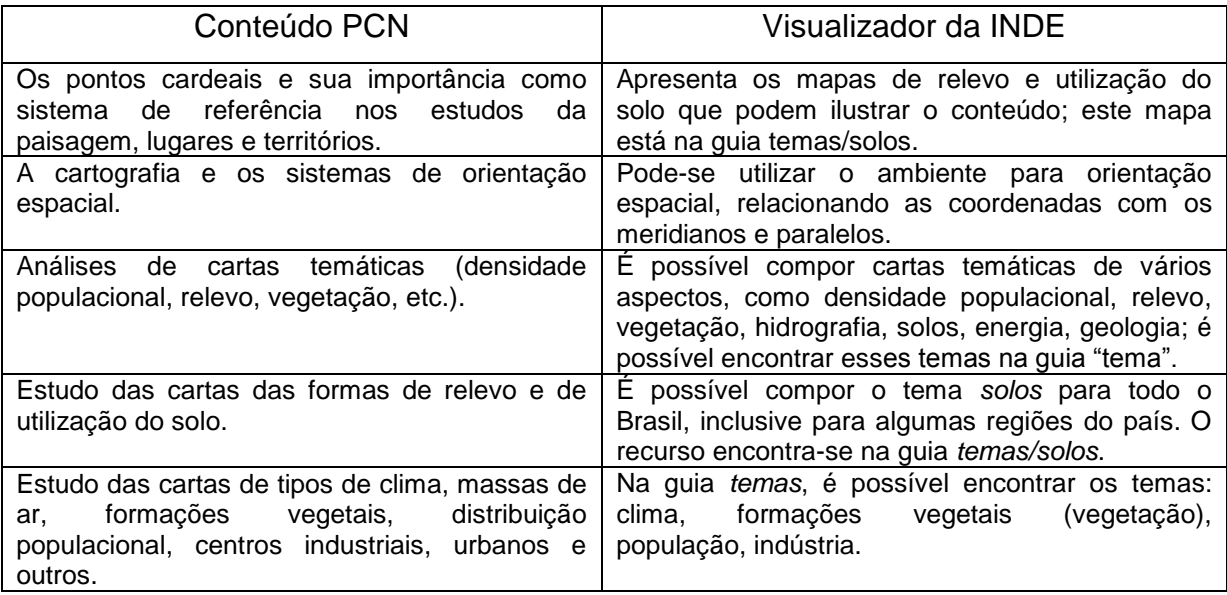

Fonte: BRASIL, 1998, p. 154

Exemplificando uma maneira de trabalhar o conteúdo "Leitura, criação e organização de legendas", presente no Eixo 4 – Tema "Da alfabetização cartográfica à leitura crítica e mapeamento consciente", tem-se a figura 2.

Figura 2: Exemplificando o conteúdo leitura, criação e organização de legendas.

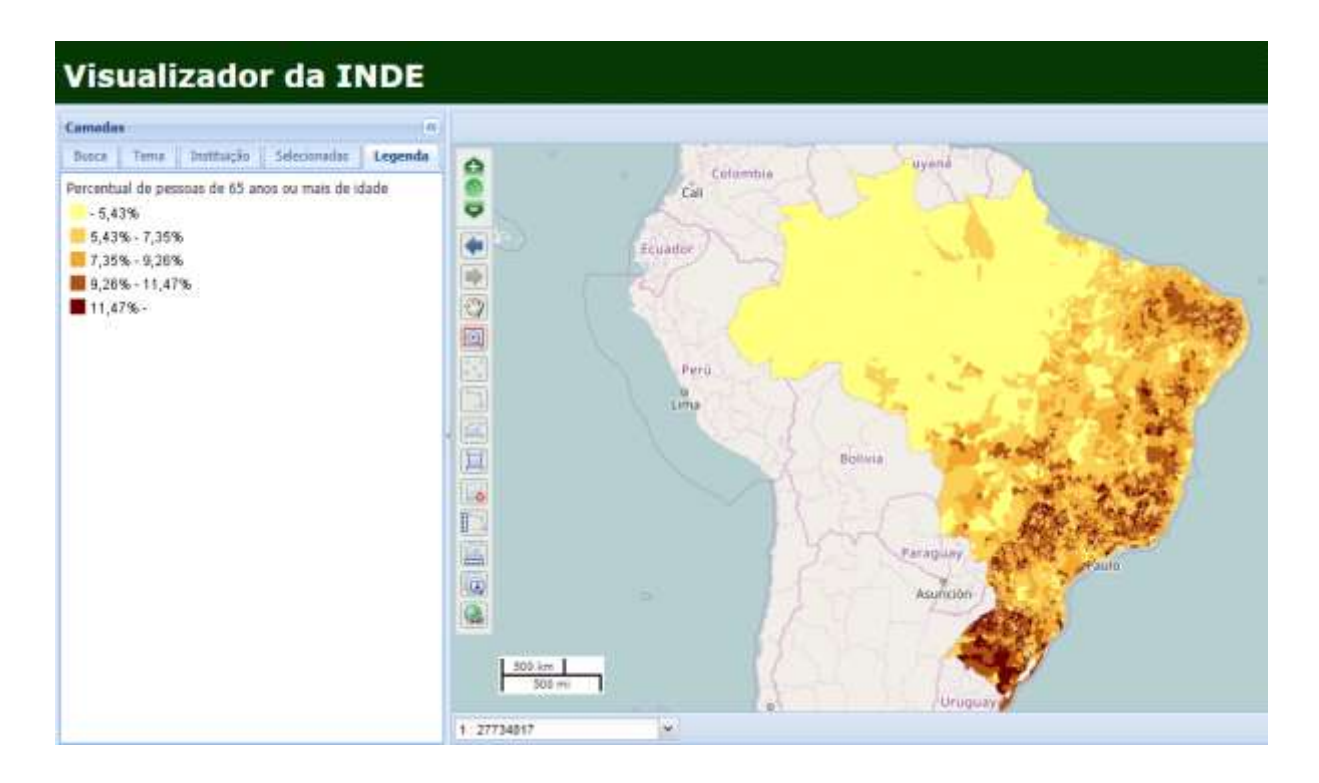

Fonte: http://www.visualizador.inde.gov.br/

No exemplo, um mapa do Percentual de Pessoas de 65 anos ou mais de idade (Guia Tema - Socioeconômia – População) foi composto, onde a proposta é associar as cores da legenda com as apresentadas no mapa; dessa forma, o aluno, por meio das cores da legenda, identifica no mapa as regiões onde a concentração de pessoas nessa faixa etária é: menor que 5,43%, entre 5,43% a 7,35%, 7,35% a 9,26%, 9,26% a 11,47%, e maior que 11,47%.

#### **5 CONCLUSÃO**

São vários os ambientes WebMap que disponibilizam dados para consulta na Internet, sendo o principal deles o Visualizador da INDE. Este pode ser um recurso relevante para desenvolver os temas do Eixo 4, dos PCN de Geografia, para o 3° ciclo do Ensino Fundamental. Por meio da cartografia digital o aluno tem uma nova forma de ver o mundo e apreender conceitos cartográficos, tais como: o significado de uma legenda, proporção escalar, orientação, noção de ponto, linha e polígono, e convenções cartográficas, como cores, que representam fenômenos no mundo real.

No Visualizador da INDE, o aluno tem a possibilidade de exercitar vários conceitos cartográficos em um mapa que está na tela do computador, mas que antes existiam no papel e não permitiam a interação que o computador proporciona. O recurso engloba também outras ferramentas, como medida de distâncias, informações sobre as camadas, medidas de área e composição de inúmeros temas; ou seja, pode-se ter quantos mapas quiser no mesmo lugar, ao clique do *mouse*.

Também são possíveis o *download* e a manipulação desses produtos cartográficos, conforme Instrução Normativa N° 04, de 12 abril de 2012, e pelo [Decreto Nº 8.777, de 11 de maio de 2016,](http://legislacao.planalto.gov.br/legisla/legislacao.nsf/Viw_Identificacao/DEC%208.777-2016?OpenDocument) pois os dados armazenados nesses ambientes podem ser compartilhados e adaptados, desde que citada a fonte, possibilitando ao professor de Geografia fazer uso desses mapas em suas aulas e adaptá-los conforme sua necessidade, de modo que esses ambientes sirvam como um banco de dados de mapas para o professor e para os alunos.

Portanto, os Ambientes SigWeb, em particular o Visualizador da INDE, pela quantidade e diversidade de dados que disponibiliza, pela possibilidade de interação dos professores e alunos com os recursos, podem ser explorados pelos professores de Geografia e de outras disciplinas, não só do 3° Ciclo do Ensino Fundamental, mas por todos os professores da Educação Básica que buscam recursos inovadores e relevantes para as aulas e a aprendizagem dos alunos.

## **REFERÊNCIAS**

ALBUQUERQUE, Emanuel Lindemberg Silva *et. al.***SIG-***WEB* **Ceará em Mapas Interativos, Novas Ferramentas na Cartografia Escolar**. Revista Mercator, Universidade Federal do Ceará, Fortaleza, Ceará, v. 11, n. 24, p. 253 – 269, 2012. Disponível em:

<http://www.mercator.ufc.br/index.php/mercator/article/viewFile/711/410>. Acesso em: 20 abril 2017.

BRASIL. Decreto de 01 de Agosto de 2008. Dispõe sobre a Comissão Nacional de Cartografia - CONCAR, e dá outras providências. **Diário Oficial da União**, Brasília, DF, 04 de agosto de 2008. Disponível em:

<http://www.planalto.gov.br/ccivil\_03/\_Ato2007-2010/2008/Dnn/Dnn11710.htm>. Acesso em: 30 abril 2017.

\_\_\_\_\_\_. Decreto n°6.666, de 27 de Novembro de 2008. Institui, no âmbito do Poder Executivo federal, a Infraestrutura Nacional de Dados Espaciais - INDE, e dá outras providências. **Diário Oficial da União**, Brasília, DF, 28 de Novembro de 2008. Disponível em:

<http://www.planalto.gov.br/ccivil\_03/\_Ato20072010/2008/Decreto/D6666.htm>. Acesso em: 30 abril 2017.

\_\_\_\_\_\_. ePING: Padrões de Interoperabilidade de Governo Eletrônico. **Governo Eletrônico,** versão 2017. Disponível em: <https://www.governoeletronico.gov.br/documentos-e-arquivos/e-

PING\_v2017\_20161221.pdf/at\_download/file>. Acesso em: 24 maio 2017.

\_\_\_\_\_\_. **Parâmetros curriculares nacionais**: geografia / Secretaria de Educação Fundamental. – Brasília : MEC/ SEF, 1998. 156. Disponível em: <http://portal.mec.gov.br/seb/arquivos/pdf/geografia.pdf>. Acesso em: 30 maio 2017.

\_\_\_\_\_\_. Instrução Normativa N° 04, de 12 Abril de 2012. Institui a Infraestrutura Nacional de Dados Abertos. **Diário Oficial da União**, Brasília, DF, 13 de abril de 2012. Disponível em: <https://www.jusbrasil.com.br/diarios/36089147/dou-secao-1- 13-04-2012-pg-67?ref=previous\_button>. Acesso em: 23 de maio 2017.

\_\_\_\_\_\_. Decreto Nº 8.777, de 11 de Maio de 2016. Institui a Política de Dados Abertos do Poder Executivo federal - INDA. **Diário Oficial da União**, Brasília, DF, 12 de maio de 2016. Disponível em:

<http://pesquisa.in.gov.br/imprensa/jsp/visualiza/index.jsp?data=12/05/2016&jornal= 1&pagina=21&totalArquivos=248>. Acesso em: 24 maio 2017.

\_\_\_\_\_\_. **Portal Brasileiro de Dados Abertos**, 2011. Disponível em: < http://dados.gov.br/pagina/sobre>. Acesso em: 25 maio 2017.

CALLAI, H. C. **O ensino de Geografia**: recortes espaciais para análise. In: CASTROGIOVANI, A. C. et al. (Orgs.). Geografia em sala de aula: práticas e reflexões. Porto Alegre: Associação dos Geógrafos Brasileiros, 1999, pg. 57 – 63.

CANTO, Tania Semente do. **Tecnologia e Cartografia Escolar.** IN: ALMEIDA, R. D.; MENDONÇA, R. H.; CANTO, T. S. **Cartografia Escolar.** Salto para o Futuro, TV Escola, Ano XXI, Boletin 13, 2011. Disponível em: <http://cdnbi.tvescola.org.br/resources/VMSResources/contents/document/publicatio nsSeries/17463213-Cartografia.pdf>. Acesso em: 15 abril 2017.

CASTELLS, Manuel. **A Sociedade em Rede.** Tradução: Roneide Venâncio Majer. São Paulo, SP: Editora Paz e Terra S/A, 2008.

CASTROGIOVANNI, A. C. O misterioso mundo que os mapas escondem. In: CASTROGIOVANNI, A. C. et al. (Org.). **Geografia em sala de aula:** práticas e reflexões. 2. ed. Porto Alegre: Ed. da UFRGS, 1999, pg. 31 – 55.

CORREIA, João Alberto. **Concepção e implementação de um** *Web***SIG no Parque Nacional da Gorongosa usando** *software* **de código aberto e livre.** 2011. 92 f. Dissertação (Mestrado em Ciências e Sistemas de Informação Geográfica) – Instituto Superior de Estatística e Gestão da Informação – Universidade Nova,

Lisboa, Portugal, 2011. Disponível em: <http://run.unl.pt/bitstream/10362/7435/1/TSIG0079.pdf>. Acesso em: 02 junho 2017.

COSTA, Bruno Fontoura. **Multimídia e Interatividade na Cartografia.** 2006. 93 f. Dissertação (Mestrado em Engenharia Cartográfica) - Instituto Militar de Engenharia, Rio de Janeiro, 2006. Disponível em:

<http://www.cartografia.ime.eb.br/trabalhos/MESTRADO/2006\_BRUNO%20FONTO URA%20COSTA/DISSERTACAO.pdf>. Acesso em: 08 abril 2017.

DESTRO, João Norberto. **Modelo Para** *WebMap***: Um estudo de caso.** 2007. 142f. Dissertação (Mestrado em Ciências Geodésicas) – Curso de Pós-graduação em Ciências Geodésicas – Universidade Federal do Paraná, Brasil, 2007. Disponível em:

<http://dspace.c3sl.ufpr.br/dspace/bitstream/handle/1884/13901/Disserta%C3%A7% C3%A3o 216 JoaoNorbertoDestro.pdf?sequence=1>. Acesso em: 28 março 2017.

DUARTE. Paulo Araújo. **Fundamentos de Cartografia**. Editora da UFSC, 3° ed., Florianópolis, 2006.

MOREIRA, Suely Aparecida Gomes; ULHÔA, Leandro Moreira. **Ensino de Geografia:** desafios à prática docente na atualidade. Revista da Católica, Uberlândia, Minas Gerais, v.1, n.2, pg. 68 – 80, 2009. Disponível em: <http://catolicaonline.com.br/revistadacatolica2/artigosv1n2/06-GEOGRAFIA-01.pdf>. Acesso em: 25 março 2017.

OLIVEIRA, Cêurio de**. Curso de Cartografia Moderna**. Fundação Instituto Brasileiro de Geografia e Estatística – IBGE, Rio de Janeiro, 1988.

PASSINI. Elza Yasuko. **Alfabetização Cartográfica e o Livro Didático**: uma analise critica. Belo Horizonte, Editora Lê, 1999.

RAMOS, Sergio. **Tecnologias da Informação e Comunicação: Conceitos Básicos.** 2008. Disponível em: << http://livre.fornece.info/media/download\_gallery/recursos/conceitos\_basicos/TIC-Conceitos\_Basicos\_SR\_Out\_2008.pdf>>. Acesso em: 20/12/2013.

SALES, Maria Valda Souza. **As Tecnologias, o Ensino e a Formação do(a) Professor(a) de Geografia: Novas Linguagens na Transformação Da Prática.**  10° Encontro Nacional de Prática de Ensino de Geografia, Porto Alegre, RS, 2009. Disponível em:

<http://www.agb.org.br/XENPEG/artigos/GT/GT5/tc5%20%2829%29.pdf>. Acesso em: 15 março 2017.